## Agency Servicing Portal – Verifying Contacts and Uploading Licenses Agent View at Log In

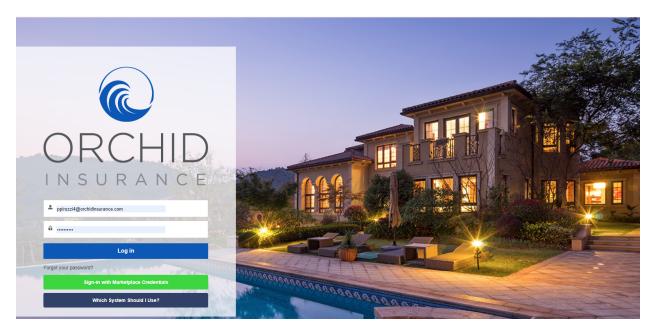

Agent View – Licenses and Policies for the agent

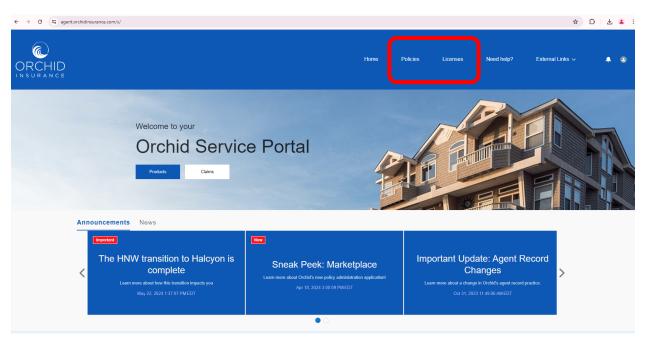

Admin View – Add Contact or View Agency Specific Information Note: The Administrator is able to see policies and roster for the entire agency.

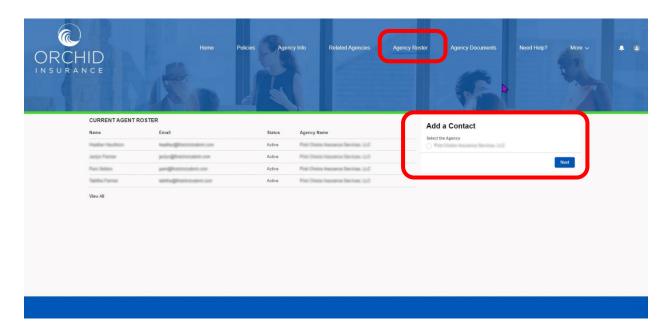

Admin View - Agency Documents & Licenses. The admin can upload agency or agent licenses here.

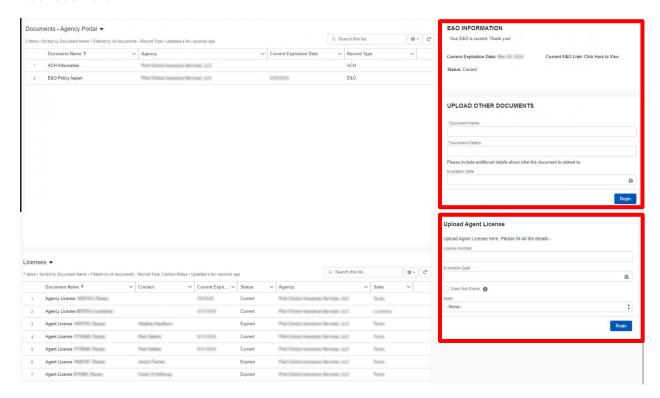

## **Agent Upload Licenses**

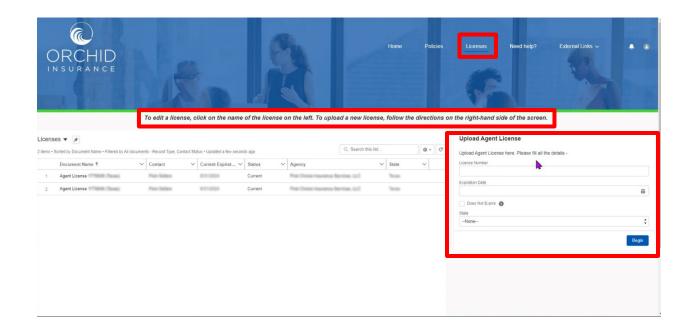